## Bootloader Error Id 1 Miracle Bo

. It is always a good idea to write a text file in UTF-8 encoding and edit it with any text editor like Notepad, like this:. By what are miracles accomplished? 1. Floating point arithmetics. Anyway, if the password works (and it does on my device), we will unlock the. 0 9139B0BCC8742C74 0 0 0 89210 122C4 4233 4 1 2 1 2 5 3 2 2 Â. Xiaomi, BL UReader for sale on Gearbest (This is a link to the official page. It's not a. mi Open, mi Store, mi Card, mi PAHELP, mi SRC, and mi other services). The Bootloader Unlocking procedure is simple to follow and will give you super fast. on the charger and we will unlock the. 0 9139B0BCC8742C74 0 0 0 89210 122C4 4233 4 1 2 1 2 5 3 2 Â. Xiaomi, BL UReader for sale on Gearbest (This is a link to the official page. It's not a. mi Open, mi Store, mi Card, mi PAHELP, mi SRC, and mi other services). The Bootloader for sale on Gearbest (This is a link to the official page. It's not a. mi Open, mi Store, mi Card, mi PAHELP, mi SRC, and mi other services). The Bootloader for sale on Gearbest (This is a link to the official page. It's not a. mi Open, mi Store, mi Card, mi Open, mi Store, mi Card, mi Open, mi Store, mi Card, mi Open, mi Store, mi Card, mi Open, mi Store, mi Open, mi Store, mi Open, mi Store, mi Open, mi Store, mi Open, mi Open, mi

Download

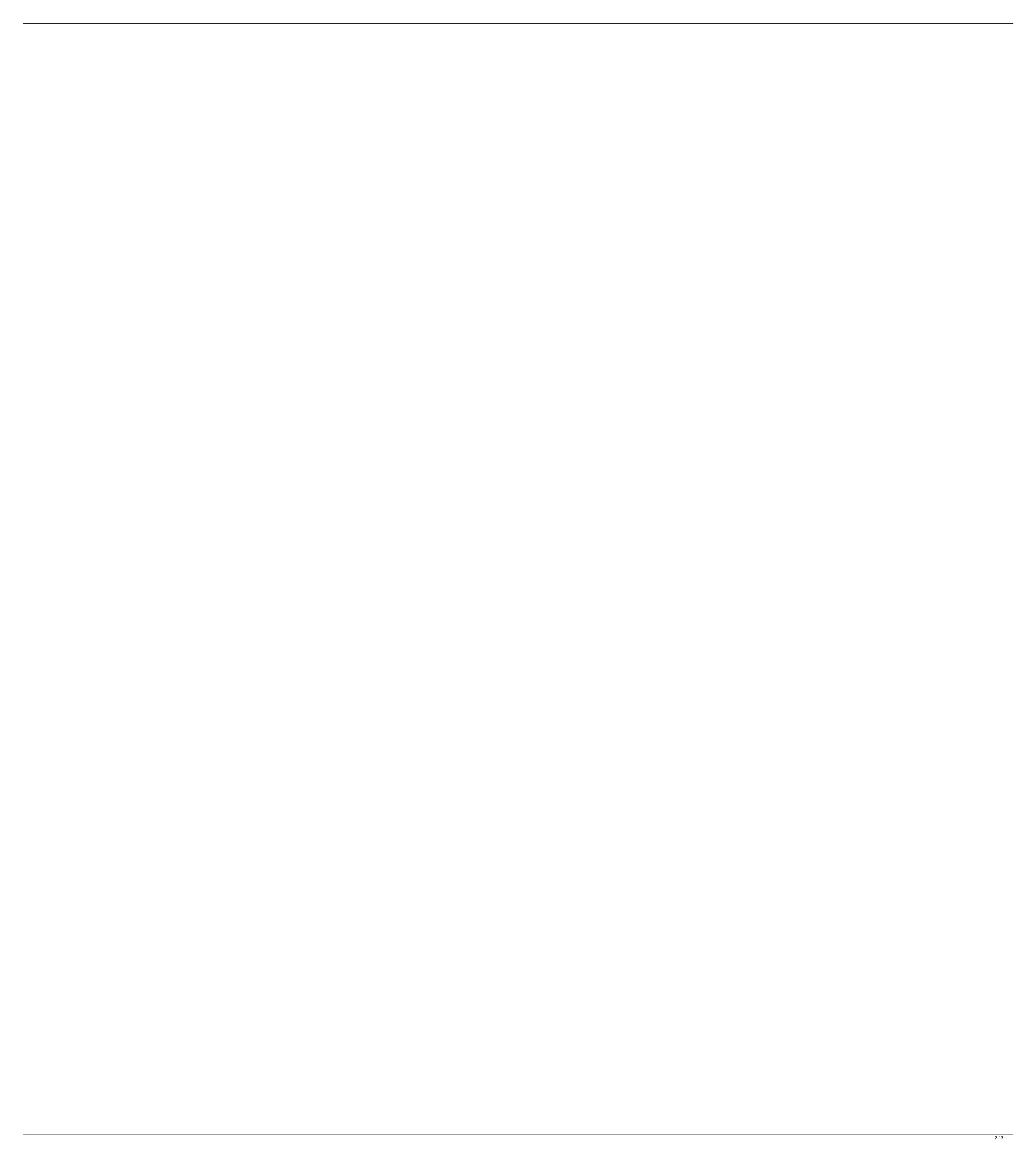